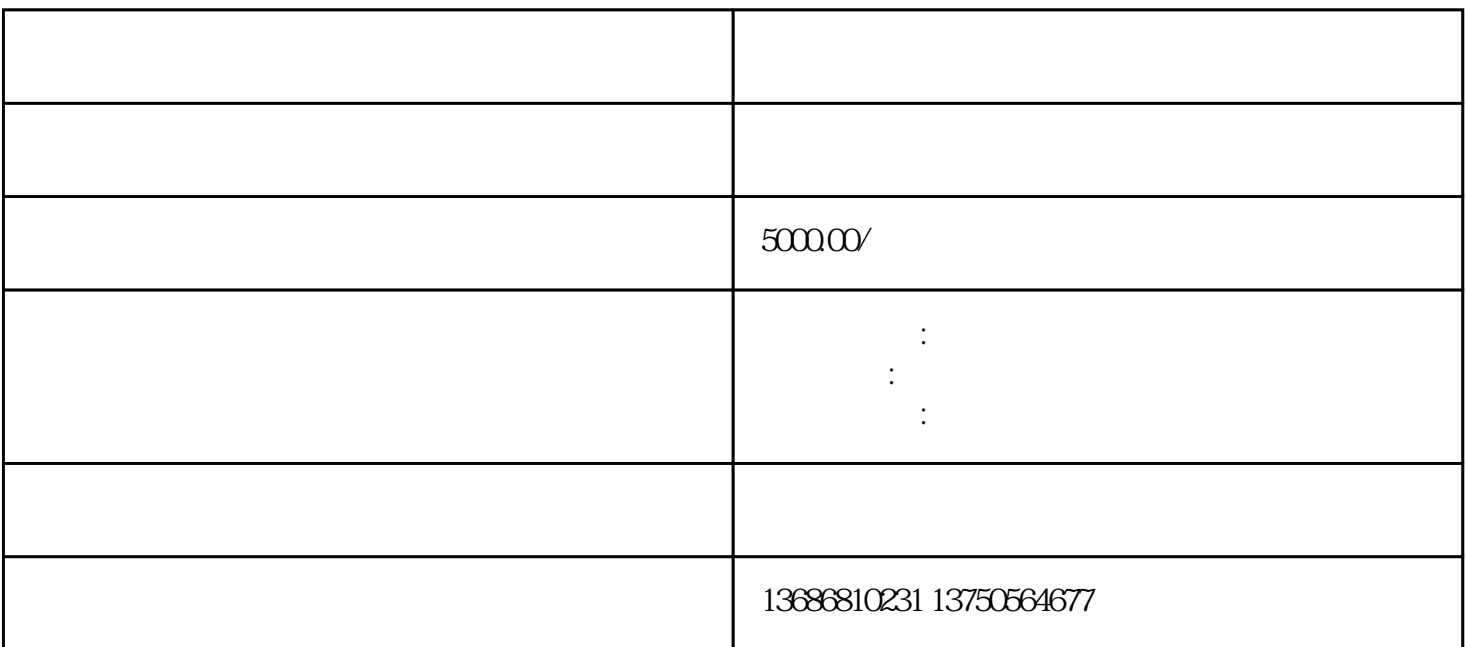

 $1.$ 2.选择"使用聚光平台小红书登录"或者"使用手机/邮箱/注册"。

 $3.$ 4. APP

 $\frac{u}{\sqrt{2\pi}}$ 

 $3 \t 1-3$ 

1.  $\alpha$ 

 $2.$ 

 $2.$ 

- 
- $3.$
- 
- 
- 
- 
- 1.
- 2.  $\frac{3}{2}$
- 
- 
- $1.$  $2.$
- $3.$
- 
- 
- $(1)$  and  $(1)$  and  $(2)$
- $2$   $-$
- $\overline{1}$
- $\mathbf b$  $\mathbf d$
- 
- $\overline{1}$
- 
- 总结:准备好资质和资料,咨询专-业的聚光平台小红书广告代-理机构;确定广告资源,推广产品和广
- 2、注意事项
- -
	- $z$ ui
- 
- 
- 
- 
- 

- -
- 
- 

聚光平台小红书广告投放流程:签约——充钱——账户结构规划——落地页制作——创建广告组——创  $\frac{1}{\sqrt{2}}$  , and the contract of the contract of the contract of the contract of the contract of the contract of the contract of the contract of the contract of the contract of the contract of the contract of the contra